# 目录

第 **1** 部分 图像处理

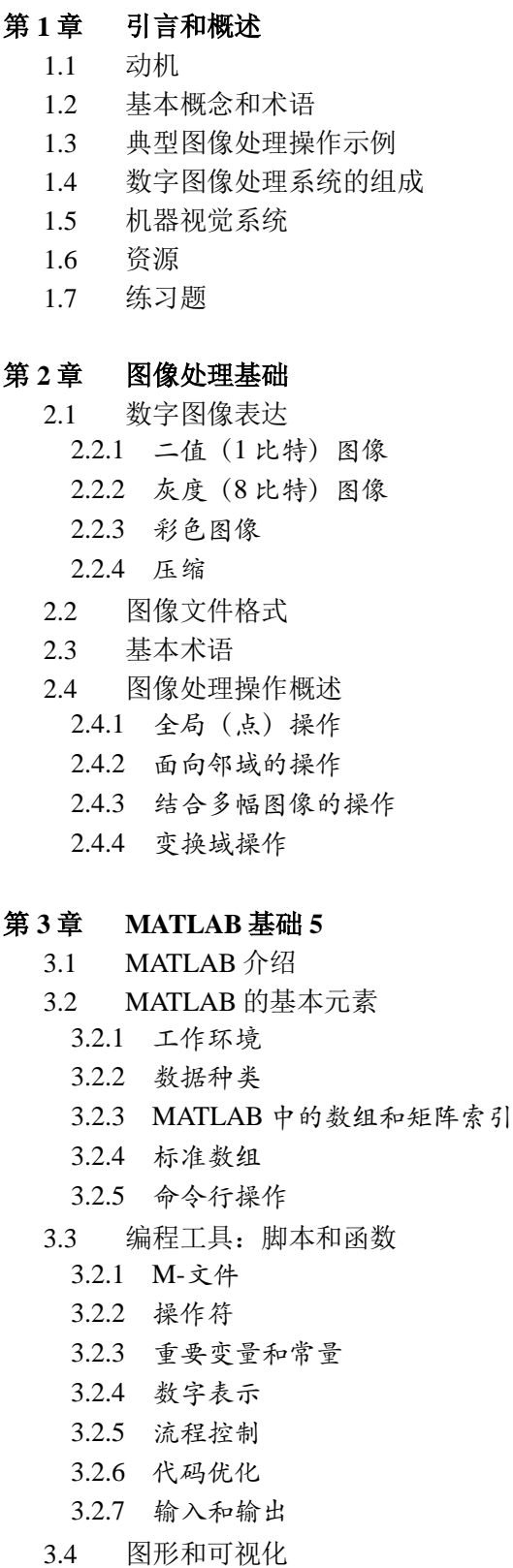

- 3.5 教程 3.1:MATLAB——导览
- 3.6 教程 3.2:MATLAB 数据结构
- 3.7 教程 3.3:MATLAB 编程
- 3.8 练习题 8

## 第 **4** 章 图像处理工具箱一览

- 4.1 图像处理工具箱:概述
- 4.2 基本功能和特性
	- 4.2.1 显示有关图像文件的信息
	- 4.2.2 读一个图像文件
	- 4.2.3 数据类和数据转换
	- 4.2.4 显示一幅图像的内容
	- 4.2.5 发掘一幅图像的内容
	- 4.2.6 将结果图像写入一个文件
- 4.3 教程 4.1:MATLAB 图像处理工具箱\ ——导游
- 4.4 教程 4.2:基本图像操作
- 4.5 练习题

## 第5章 图像传感和采集

- 5.1 介绍
- 5.2 光,彩色和电磁频谱
	- 5.2.1 光和电磁频谱
	- 5.2.2 图像种类
	- 5.2.3 光和彩色感知
	- 5.2.4 彩色编码和表达
- 5.3 图像采集
- 5.3.1 图像传感器
- 5.3.2 相机光学器件
- 5.4 图像数字化
	- 5.4.1 采样
	- 5.4.2 量化
	- 5.4.3 空间和灰度分辨率
- 5.5 练习题

### 第 **6** 章 算术和逻辑运算

- 6.1 算术运算:基础和应用 6.1.1 加法
	- 6.1.2 减法
	- 6.1.3 乘法和除法
- 6.1.4 结合若干个算术操作
- 6.2 逻辑运算:基础和应用

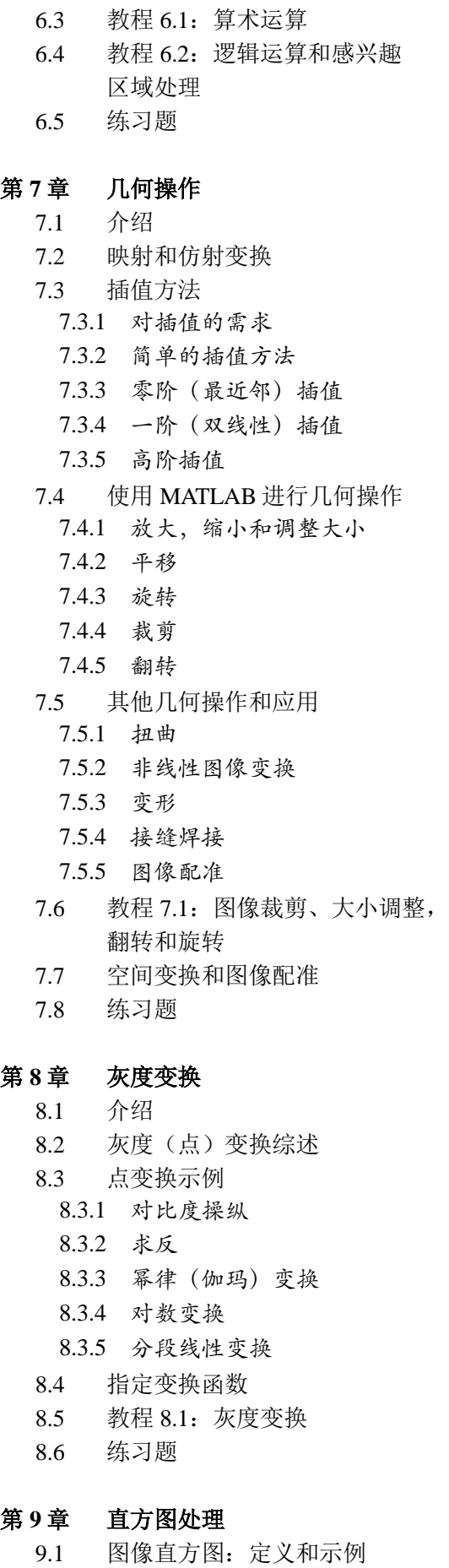

9.2 计算图像的直方图

9.3 解释图像的直方图 9.4 直方图均衡化 9.5 直接直方图规定化 9.6 其他直方图修改技术 9.6.1 直方图滑动 9.6.2 直方图伸展 9.6.3 直方图收缩 9.7 教程 9.1:图像直方图 9.8 教程 9.2:直方图均衡化和规定化 9.9 教程 9.3:其他直方图修改技术 9.10 练习题 第 **10** 章 邻域处理 10.1 介绍 10.2 卷积和相关 10.2.1 一维域中的卷积 10.2.2 二维域中的卷积 10.2.3 相关 10.2.4 处理图像边界 10.3 图像平滑(低通滤波器) 10.3.1 均值滤波器 10.3.2 变型 10.3.3 高斯模糊滤波器 10.3.4 中值和其他非线性滤波器 10.4 图像锐化(高通滤波器) 10.4.1 拉普拉斯算子 10.4.2 复合拉普拉斯算子模板 10.4.3 方向差分滤波器 10.4.4 非锐化掩膜 10.4.5 高频提升滤波 10.5 感兴趣区域处理 10.6 结合空间增强方法 10.7 教程 10.1:卷积和相关 10.8 教程 10.2:空间平滑滤波器 10.9 教程 10.3:空间锐化滤波器 10.10 练习题 第 **11** 章 频域滤波 11.1 介绍 11.2 傅里叶变换:数学基础 11.2.1 基本概念 11.2.2 2-D 离散傅里叶变换:数学公式

- 11.2.3 傅里叶变换性质汇总
- 11.2.4 其他数学变换
- 11.3 低通滤波
	- 11.3.1 理想 LPF
	- 11.3.2 高斯 LPF

11.4 高通滤波 11.4.1 理想 HPF 11.4.2 高斯 HPF 11.4.3 巴特沃斯 HPF 11.4.4 高频增强 11.5 教程 11.1:2-D 傅里叶变换 11.6 教程 11.2:频域里的低通滤波器 11.7 教程 11.3:频域高通滤波器 11.8 练习题 第 **12** 章 图像恢复 12.1 对图像退化和恢复问题建模 12.2 噪声和噪声模型 12.2.1 噪声概率密度函数示例 12.2.2 噪声估计 12.3 使用空域技术的噪声消除 12.3.1 均值滤波器 12.3.2 序统计滤波器 12.3.3 自适应滤波器 12.4 使用频域技术的噪声消除 12.4.1 周期性噪声 12.4.2 带阻滤波器 12.4.3 带通滤波器 12.4.4 陷波滤波器 12.5 图像去模糊技术 12.6 教程 12.1:使用空域技术的噪声消除 12.7 练习题 第 **13** 章 形态图像处理

11.3.3 巴特沃斯 LPF

13.1 介绍 13.2 基本概念和操作 13.3 膨胀和腐蚀 13.3.1 膨胀 13.3.2 腐蚀 13.4 复合操作 13.4.1 开启 13.4.2 闭合 13.4.3 击中-击不中变换 13.5 形态滤波器 13.6 基本形态算法 13.6.1 边界提取 13.6.2 区域填充 13.6.3 连通组元提取和标记 13.7 灰度形态学 13.7.1 膨胀和腐蚀 13.7.2 开启和闭合

13.7.3 高帽和低帽变换 13.8 教程 13.1:二值形态图像处理 13.9 教程 13.2:基本形态算法 13.10 练习题

## 第 **14** 章 边缘检测

- 14.1 问题的提出
- 14.2 基本概念
- 14.3 一阶导数边缘检测
- 14.4 二阶导数边缘检测
- 14.5 坎尼边缘检测器
- 14.6 边缘连接和边界检测
- 14.7 教程 14.1:边缘检测
- 14.8 练习题

### 第 **15** 章 图像分割

- 15.1 介绍
- 15.2 基于强度的分割
	- 15.2.1 图像阈值化 15.2.2 全局阈值化
- 15.2.3 照明和噪声对阈值化的影响
- 15.2.4 局部阈值化
- 15.3 基于区域的分割
	- 15.3.1 区域生长
	- 15.3.2 区域分裂合并
- 15.4 分水岭分割
- 15.5 教程 15.1:图像阈值化
- 15.6 练习题

## 第 **16** 章 彩色图像处理

16.1 彩色心理物理学 16.1.1 基本概念 16.1.2 CIE 的 XYZ 色度图 16.1.3 感知均匀彩色空间 16.1.4 ICC 配置 16.2 彩色模型 16.2.1 RGB 彩色模型 16.2.2 CMY 和 CMYK 彩色模型 16.2.3 HSV 彩色模型 16.2.4 YIQ (NTSC) 彩色模型 16.2.5 YCbCr 彩色模型 16.3 彩色图像在 MATLAB 中的表示 16.3.1 RGB 图像 16.3.2 索引图像 16.4 伪彩色图像处理 16.4.1 强度切割 16.4.2 灰度到彩色变换

16.4.3 频域伪彩色化 16.5 全彩色图像处理 16.5.1 彩色变换 16.5.2 直方图处理 16.5.3 彩色图像平滑和锐化 16.5.4 彩色噪声消除 16.5.5 基于彩色的图像分割 16.5.6 彩色边缘检测 16.6 教程 16.1:伪彩色图像处理 16.7 教程 16.2:全彩色图像处理 16.8 练习题 第 **17** 章 图像压缩和编码 17.1 介绍 17.2 基本概念 17.2.1 冗余 17.2.2 图像编码和解码模型 17.3 无损和有损压缩技术 17.3.1 无损压缩技术 17.3.2 有损压缩技术 17.4 图像压缩标准 17.4.1 二值图像压缩标准 17.4.2 连续色调静止图像压缩标准 17.4.3 JPEG 17.4.4 JPEG2000 17.4.5 JPEG-LS 17.5 图像质量测度 17.5.1 主观质量测量 17.5.2 客观质量测 17.6 教程 17.1:图像压缩 第 **18** 章 特征提取和表达 18.1 介绍 18.2 特征矢量和矢量空间 18.3 二值目标特征 18.3.1 面积 18.3.2 重心 18.3.3 最小二阶矩的轴 18.3.4 投影 18.3.5 欧拉数 18.3.6 周长 18.3.7 细度比例 7 18.3.8 偏心率

- 18.3.9 宽高比
- 18.3.10 矩
- 18.4 边界描述符

18.4.1 链码、弗里曼码和形状数 18.4.2 边界标志 18.4.3 傅里叶描述符 18.5 基于直方图(统计的)特征 18.6 纹理特征 18.7 教程 18.1:特征提取和表达 18.8 练习题 第 **19** 章 视觉模式识别 19.1 介绍 19.2 基础 19.2.1 一个视觉模式分类器的设计和实现 19.2.2 模式和模式类 19.2.3 数据预处理 19.2.4 训练和测试集 19.2.5 混淆矩阵 19.2.6 系统误差 19.2.7 命中率,虚警率,ROC 曲线 19.2.8 查准率和查全率 19.2.9 距离和相似性测度 19.3 统计模式分类技术 19.3.1 最小距离分类器 19.3.2 *k*-最近邻分类器 19.3.3 贝叶斯分类器

- 19.4 教程 19.1:模式分类
- 19.5 练习题

## 第 **2** 单元 视频处理

## 第 **20** 章 视频基础 20.1 基本概念和术语

20.2 单色模拟视频 20.2.1 模拟视频光栅 20.2.2 消隐区间 20.2.3 同步信号 20.2.4 复合单色模拟视频的频谱内容 20.3 视频中的彩色 20.4 模拟视频标准 20.4.1 NTSC 20.4.2 PAL 20.4.3 SECAM 20.4.4 HDTV 20.5 数字视频基础 20.5.1 数字视频的优点 20.5.2 一个数字视频序列的参数 20.5.3 音频分量 20.6 模-数转换

- 20.7 彩色表达和色度亚采样
- 20.8 数字视频格式和标准
	- 20.8.1 Rec.601 数字视频格式 20.8.2 常用中间格式
	- 20.8.3 源中间格式
- 20.9 视频压缩技术和标准
- 20.10 在 MATLAB 中的视频处理
	- 20.10.1 读取视频文件
	- 20.10.2 处理视频文件
	- 20.10.3 播放视频文件
	- 20.10.4 编写视频文件
- 20.11 教程 20.1:MATLAB 中的 基本数字视频操作
- 20.12 教程 20.2:使用 YUV 视频数据
- 20.13 练习题

## 第 **21** 章 视频采样率和标准转换

- 21.1 视频采样
- 21.2 采样率转换
- 21.3 标准转换
- 21.3.1 去隔行
- 21.3.2 PAL 和 NTSC 信号间的转换
- 21.3.3 彩色空间转换
- 21.3.4 宽高比转换
- 21.3.5 3 : 2 下拉
- 21.4 教程 21.1:行下转换
- 21.5 去隔行
- 21.6 教程 21.3:从 NTSC 到 PAL的转换
- 21.7 教程 21.4:3 : 2 下拉
- 21.8 练习题

## 第 **22** 章 数字视频处理技术和应用

- 22.1 运动估计和运动补偿基础 22.2 运动估计的一般方法 22.2.1 运动表达 22.2.2 运动估计准则 22.2.3 优化方法 22.3 运动估计算法 22.3.1 穷举搜索块匹配算法 22.3.2 快速算法 22.3.3 分层块匹配算法 22.3.4 相位关联方法 22.4 视频增强和降噪 22.4.1 视频降噪 22.4.2 帧间滤波技术
- 22.5 案例研究:复杂背景中的 目标分割和跟踪
- 22.6 教程 22.1:基于块的运动估计
- 22.7 教程 22.2:帧内和帧间滤波技术
- 22.8 练习题

## 附录 **A** 人类视觉感知

- A.1 介绍
- A.2 人眼
- A.3 人类视觉的特性
	- A.3.1 分辨率、观察距离和观察角
	- A.3.2 细节和锐度感知 A.3.3 光学转移函数和调制转移函数
	- A.3.4 亮度感知
	- A.3.5 对比度和对比敏感度函数
	- A.3.6 运动感知
	- A.3.7 时空分辨率和频率响应
	- A.3.8 掩膜
- A.4 关于人类视觉系统知识的意义和应用

## 附录 **B** 图形用户界面开发

- B.1 介绍
- B.2 GUI 文件结构
- B.3 传递系统控制
- B.4 UserData 目标
- B.5 一个工作的 GUI 演示
- B.6 结束语

## 参考文献

索引